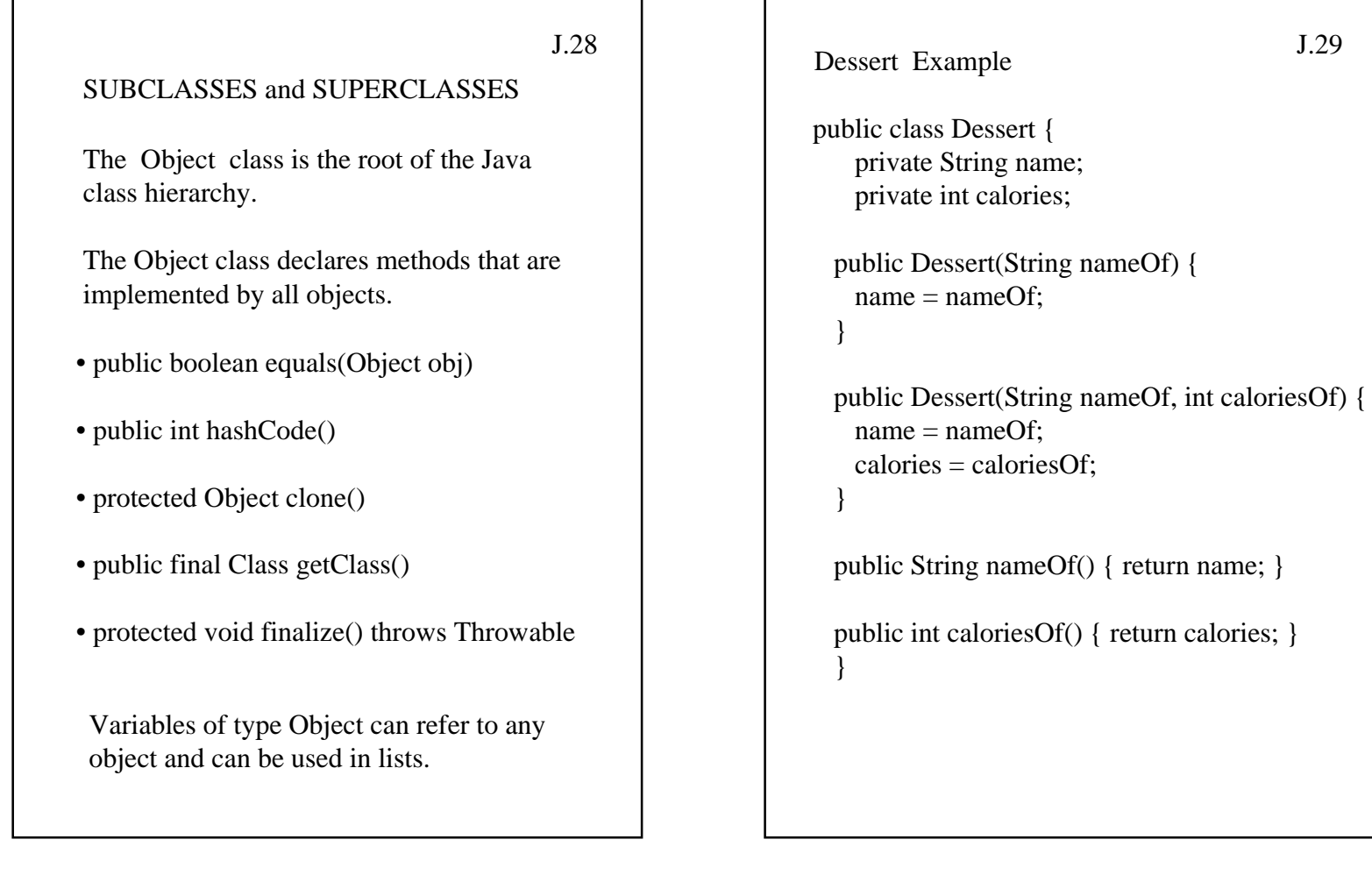

J.29

```
public class Cake extends Dessert {
    private String cakeType;
    private String frostType;
  public Cake(String cakeNameOf, int cakeCalOf,
         String cakeTypeof, String frostTypeOf) {
    super(cakeNameOf, cakeCalOf);
   cakeType = cakeType{\rm frostType}={\rm frostTypeOf}; }
  public Cake(String cakeNameOf, String cakeTypeOf) {
   super(cakeNameOf,0);
    cakeType = cakeTypeOf;
   frostType = "none";
    }
 public String cakeTypeOf() { return cakeType; }
  public String frostTypeOf() { return frostType; }
  }
```
J.30

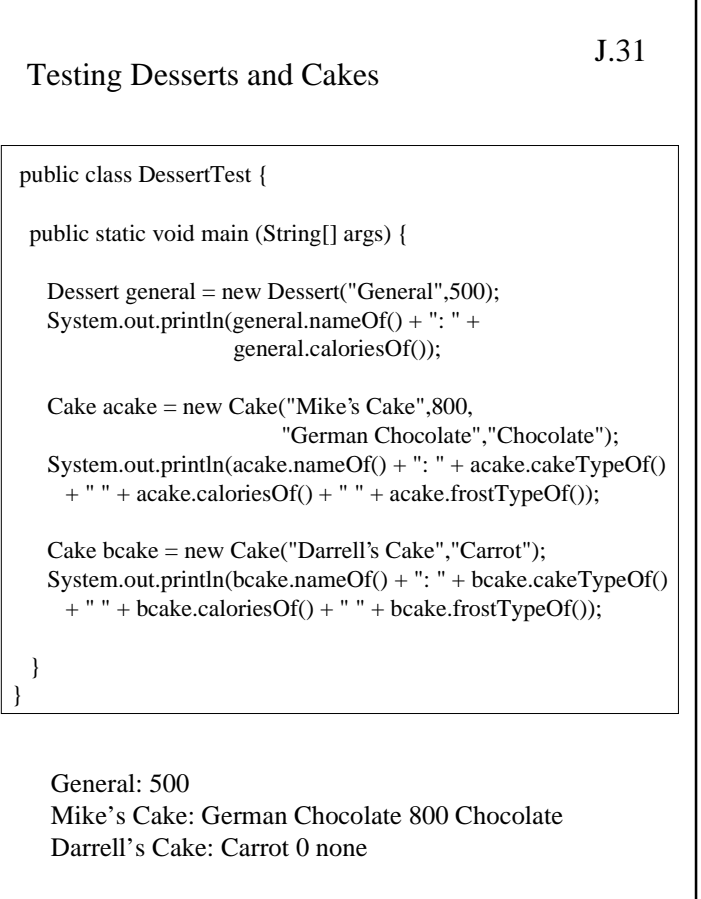

```
J.32public class Cake extends Dessert {
     private String cakeType;
     private String frostType;
   public Cake(String cakeNameOf) {
     super(cakeNameOf);
    calories = 250;\Lambda }
   public String cakeTypeOf() { return cakeType; }
   public String frostTypeOf() { return frostType; }
   }
Can a private field of the parent class
be changed by a subclass?
 Variable calories in class Dessert not accessible fromclass Cake.
```

```
J.33 Protected Access Solves This Problempublic class Dessert {
      private String name;
      protected int calories;
    public Dessert(String nameOf) {
     name = nameOf; } public Dessert(String nameOf, int caloriesOf) {
     name = nameOf;calories = caloriesOf; public String nameOf() { return name; }
   public int caloriesOf() { return calories; }
   } 
 public class DessertTest2 { 
  public static void main (String[] args) { 
   Cake ccake = new Cake("Linda's Cake");
   System.out.println(ccake.nameOf() + ": " + ccake.cakeTypeOf()
    + " " + ccake.caloriesOf() + " " + ccake.frostTypeOf());
  }} 
             What will be printed?
```
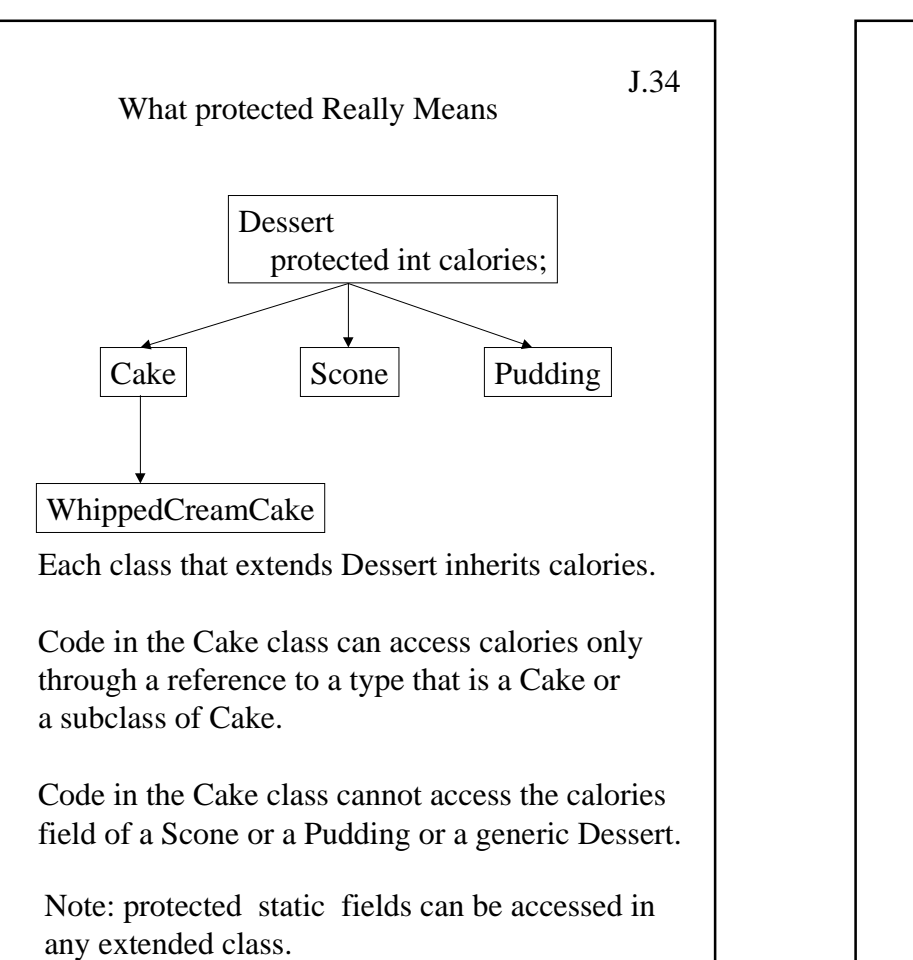

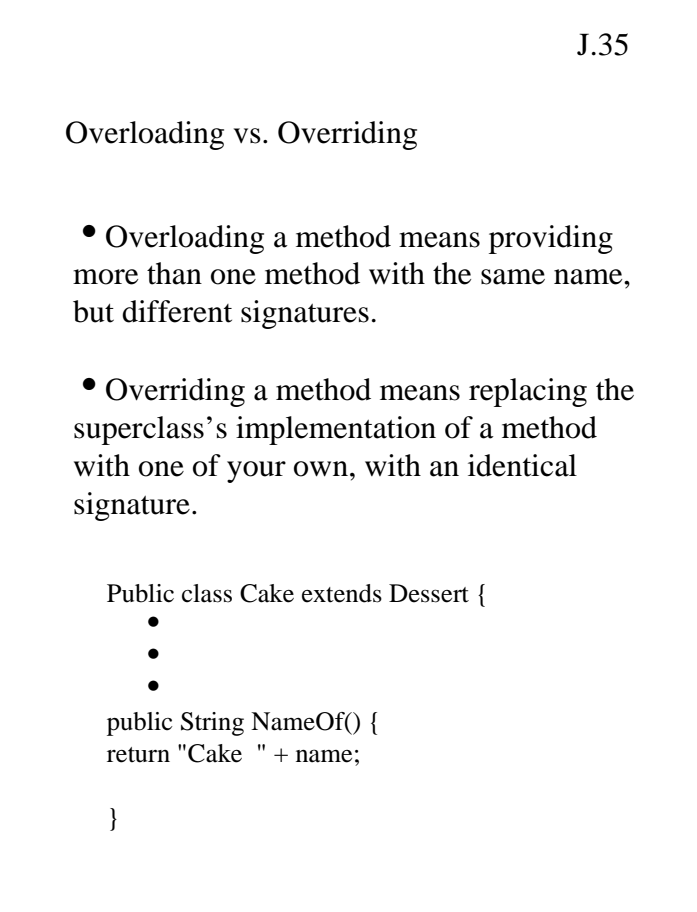

```
J.36
Fields can be hidden, but not overridden
class SuperShow {
   public String str = "SuperStr";
   public void show() {
  System.out.println("Super.show: " + str); } }
class ExtendShow extends SuperShow {
   public String str = "ExtendStr";
   public void show() {
  System.out.println("Extend.show: " + str); }
   public static void main(String[] args) {
    ExtendShow ext = new ExtendShow();
    SuperShow sup = ext;
     sup.show();
     ext.show();
    System.out.println(" supstr = " + supstr);
    System.out.println(" ext. str = " + ext. str); }}
 What will the output be ?
```
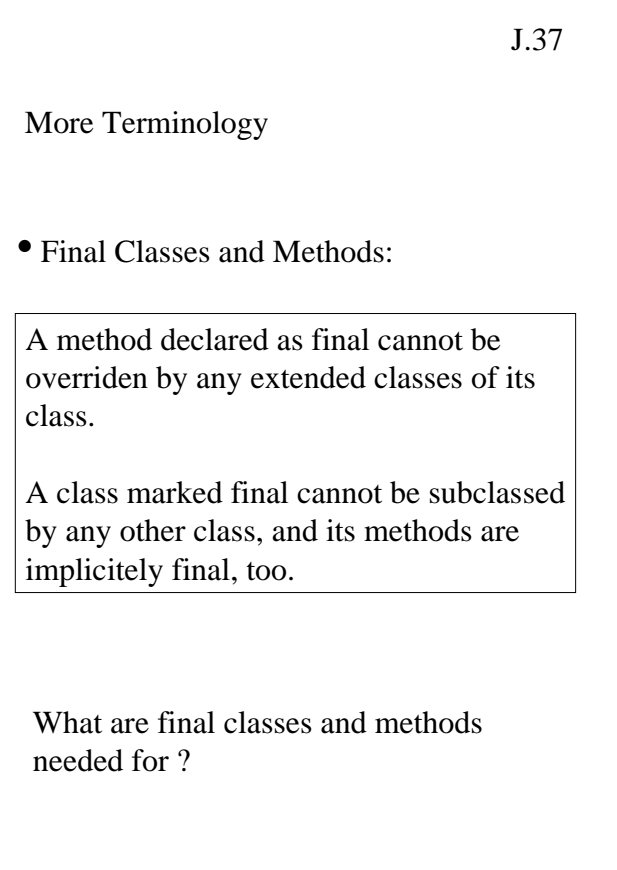

## J.38

• Abstract Classes and Methods:

A method declared as abstract needs only a signature. The definition is left for implementation in extended classes.

A class marked abstract is one that hasat least one abstract method.

In what kinds of applications are abstract classes and methods useful?

## J.39

## INTERFACES

}

Interfaces provide a way to declare a type consisting only of abstract methods and constants, enabling any implementation to be written for those methods.

"An interface is an expression of pure design, where a class is a mix of design and implementation."

> Interface Attributed { void add(String attrName, Attr newAttr); Attr find(String attrName); Attr remove(String attrName);

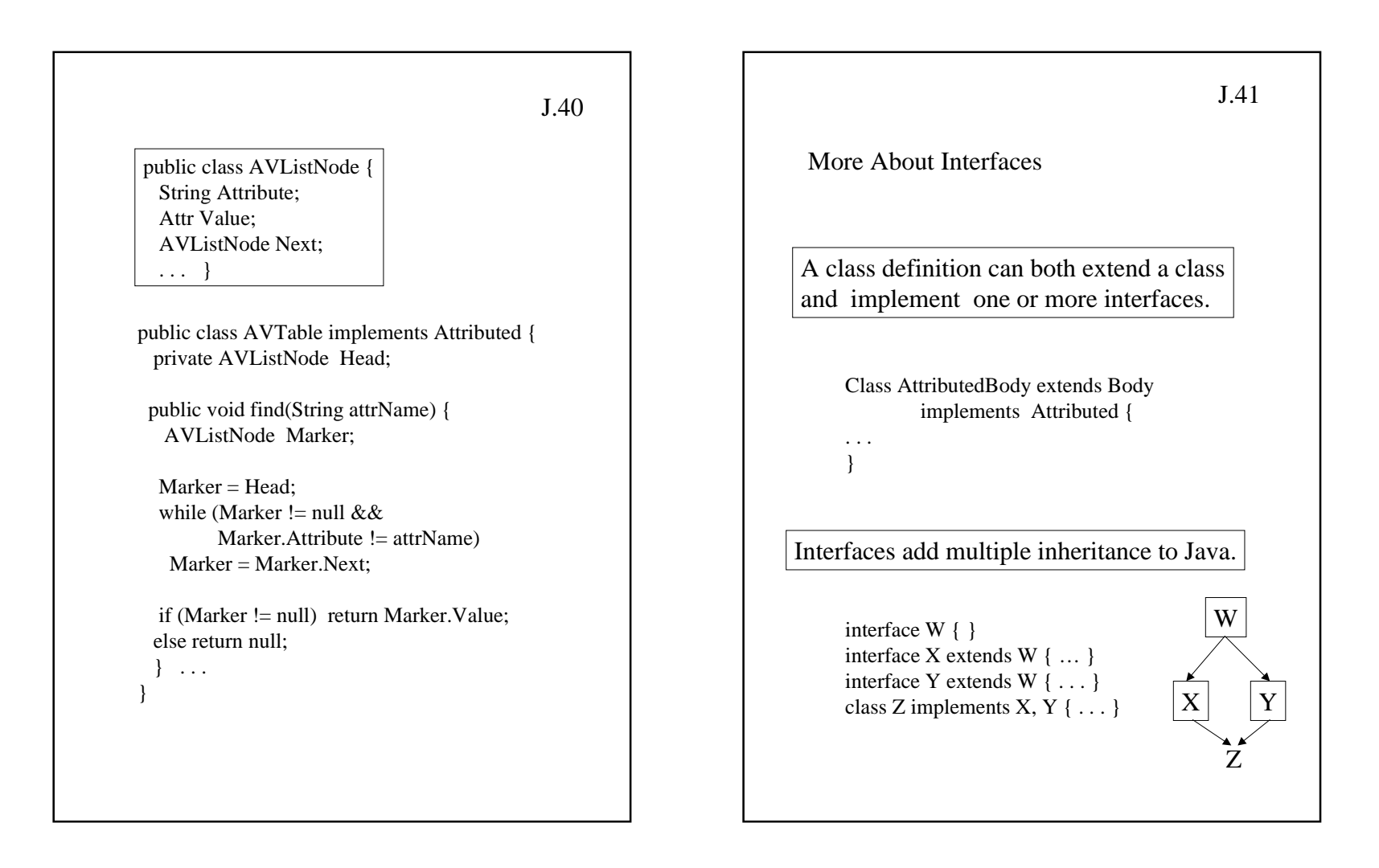

## Name Conflicts

What happens when a method of the same name appears in more than one interface, ie. in both X and Y?

J.42

• If methods in X and Y have the same name but different signatures, the Z class will have two overloaded methods.

 $\bullet$  If the methods in X and Y have exactly the same signature, the Z class will have one method with that signature.

• If the signatures differ only in return type, you cannot implement both X and Y.

• If the two methods differ only in the types of exceptions they throw, there must be only one implementation that satisfies both throws clauses.